AC2100 Dual-band Wireless Gigabit Access Point Model: WAP6806

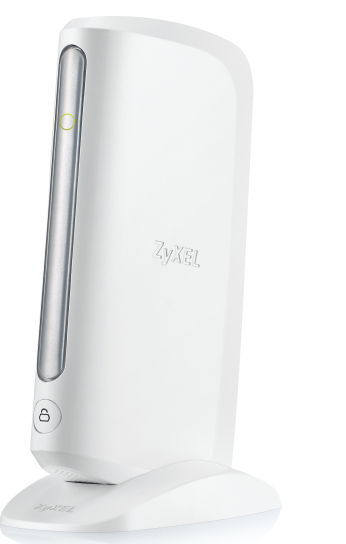

ZyXEL Warranty information Thank you for purchasing a ZyXEL product! We take great pride in our quality, value and performance and believe that this product should offer you trouble-free operation throughout its lifetime. If you do experience any problems with your product, please contact ZyXEL Communications Corporation offices worldwide. For further information on our warranty regulations and liability in your country please visit the ZyXEL web site: http://www.zyxel.com/warranty

## Warranty form

In certain countries, the seller has to fill out, sign and stamp the following warranty information in order for the ZyXEL warranty to be valid.

Product model number

Product serial number

Date of purchase

Seller's stamp and signature

Italiano | Nederlands | Dansk | Norsk | Svenska | Suomi | Ceština | Magyar | Română | Polski | Slovenščina | Slovenčina | български | ภาษาไทย| 繁體中文

> Collegare l'adattatore incluso alla presa POWER, quindi a una presa di corrente. **IT** Attendere che il LED si accenda con luce rossa fissa (circa 5 minuti). Steek de meegeleverde stroomadapter in de POWER-aansluiting en vervolgens in een **NL** stopcontact. Wacht totdat het LED-lampje ROOD blijft branden (ongeveer 5 minuten).

**ZVXEL** 

PL) Podłącz odpowiedni zasilacz do gniazda zasilania, a następnie do gniazdka elektrycznego. Poczekaj, aż dioda LED zapali sie stałym światłem na CZERWONO (około 5 minut).

Vent, indtil lysdioden bliver statisk RØD (ca. 5 minutter).

Vent til LED-lyset lyser statisk RØDT (rundt 5 minutter).

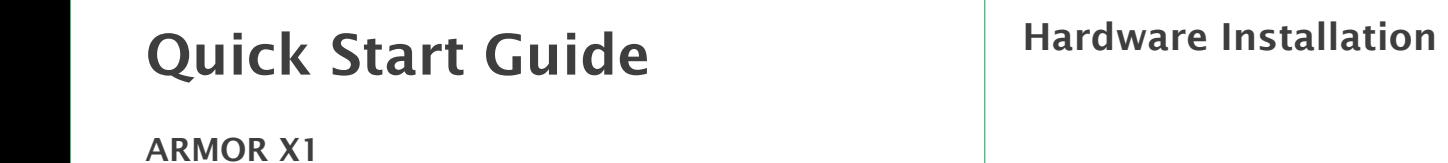

Vänta tills lysdioden lyser RÖTT (ca 5 minuter).

Počkejte, až se kontrolka LED rozsvítí ČERVENĚ (asi 5 minut).

Indsæt den medfølgende strømadapter i stikdåsen, og derefter i en stikkontakt. **DA**

Sett det medfølgende strømadapteret i strømkontakten, og deretter inn i en stikkontakt. **NO**

Anslut den medföljande eladaptern till eluttaget på enheten och sedan till ett vägguttag. **SV**

Várja meg, amíg a LED folyamatosan PIROS-an világít (körülbelül 5 perc). Conectaţi cablul de alimentare la soclul electric și apoi la o priză de curent. **RO** Așteptaţi până când LED-ul devine ROȘU static (în jur de 5 minute).

Liitä mukana tullut virta-adapteri VIRTA-pistokkeeseen ja sitten pistorasiaan. **FI** Odota, kunnes LED-valo muuttuu PUNAISEKSI eikä välky (noin 5 minuutin kuluttua). Připojte dodaný napájecí adaptér do zdířky označené POWER a pak do elektrické zásuvky. **CZ**

- **IT** A-1
- 
- 
- 
- 
- 
- 
- 
- 
- 
- 
- 
- 
- 
- 
- 
- TW (A-1) 將寬頻路由器或數據機連到ARMOR X1的LAN埠。

Csatlakoztassa a mellékelt hálózati adaptert a HÁLÓZATI aljzatba, majd egy konnektorba. **HU**

Pripojte dodaný napájací adaptér k zariadeniu a potom do elektrickej zásuvky. **SK** Počkajte, kým začne dióda LED svietiť neprerušovane na ČERVENO (asi 5 minút).

Priključite priložen napajalnik v vtičnico POWER in nato v električno vtičnico. **SL**

Počakajte, da LED žarnica zasveti RDEČE (traja pribl. 5 minut).

контакт.

ि ⊅

Изчакайте, докато светодиодния ИНДИКАТОР светне постоянно ЧЕРВЕНО (около 5

минути).

Свържете включения захраващ адаптер в конектора POWER и след това в електрически **BG**

เสียบอะแดปเตอร์ที่มีมาให้ เข้าในช่องเสียบไฟ แล้วค่อยต่อเข้ากับเต้าเสียบไฟฟ้า **TH**

รอจนกว่าไฟ LED เปลี่ยนเป็นสีแดงค้าง (ประมาณ 5 นาที)

一直等到LED指示燈變成靜態的紅色(約5分鐘)

將包裝內的電源線插入POWER(電源)接口,然後插入電源插座。 **TW**

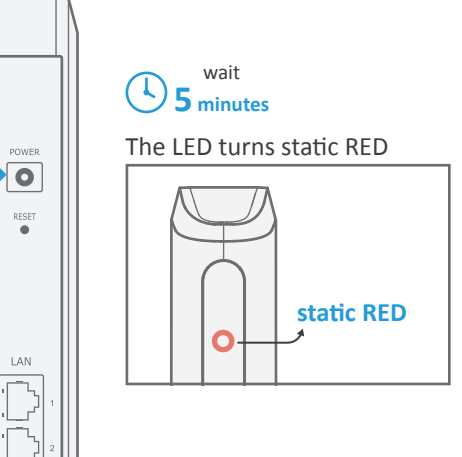

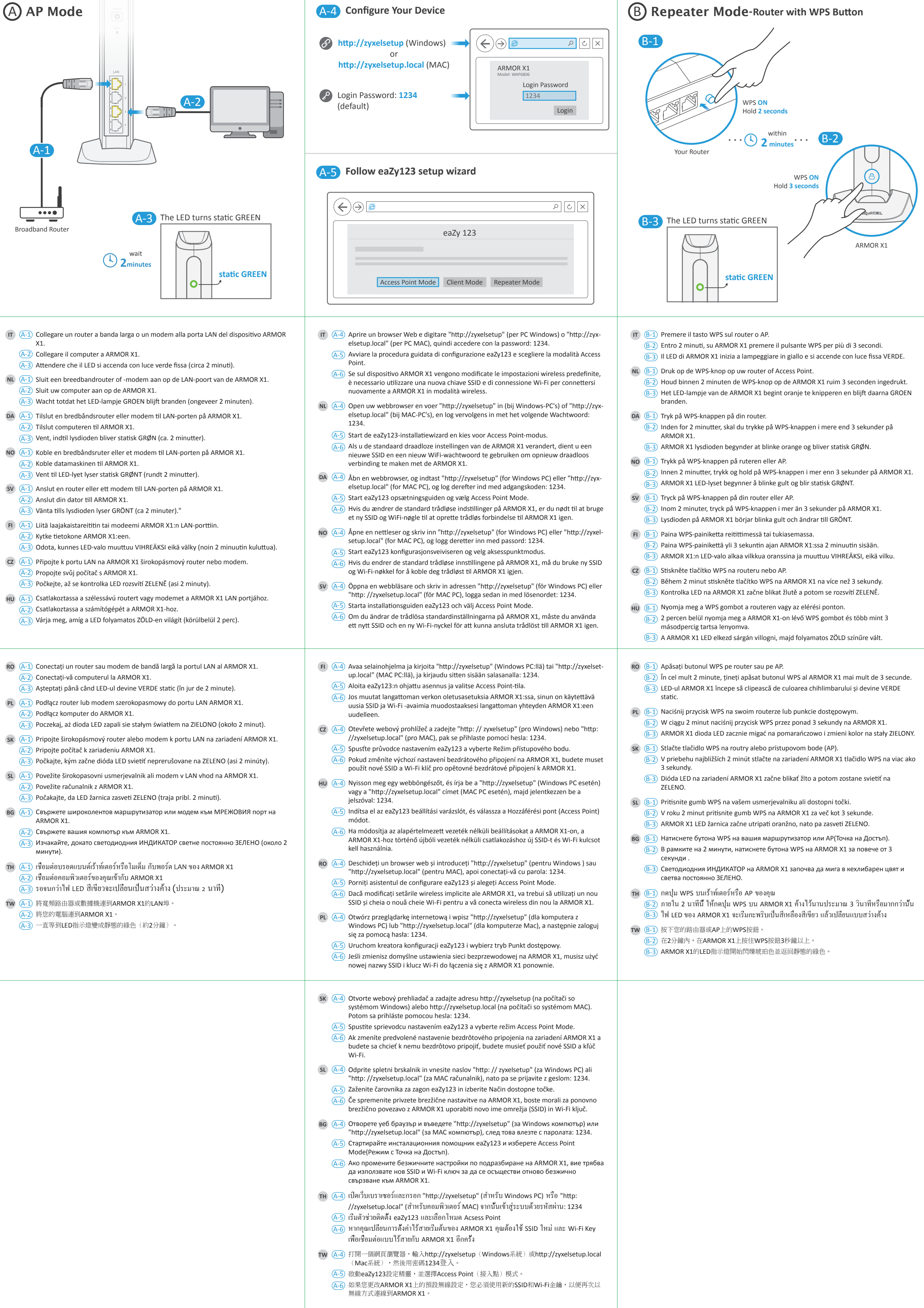

## **Obsah je uzamčen**

**Dokončete, prosím, proces objednávky.**

**Následně budete mít přístup k celému dokumentu.**

![](_page_1_Picture_3.jpeg)

**Proč je dokument uzamčen? Nahněvat Vás rozhodně nechceme. Jsou k tomu dva hlavní důvody:**

1) Vytvořit a udržovat obsáhlou databázi návodů stojí nejen spoustu úsilí a času, ale i finanční prostředky. Dělali byste to Vy zadarmo? Ne\*. Zakoupením této služby obdržíte úplný návod a podpoříte provoz a rozvoj našich stránek. Třeba se Vám to bude ještě někdy hodit.

*\*) Možná zpočátku ano. Ale vězte, že dotovat to dlouhodobě nelze. A rozhodně na tom nezbohatneme.*

2) Pak jsou tady "roboti", kteří se přiživují na naší práci a "vysávají" výsledky našeho úsilí pro svůj prospěch. Tímto krokem se jim to snažíme překazit.

A pokud nemáte zájem, respektujeme to. Urgujte svého prodejce. A když neuspějete, rádi Vás uvidíme!